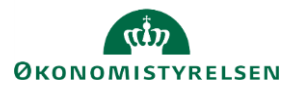

 $+$ 

## **Vejledning: Tekstanmærkninger og anmærkninger til tekstanmærkninger i ændringsforslag i Statens Bevillingslove**

Tekstanmærkninger optrykkes inden anmærkningsdelen i Finanslovens C.-stykke. Til alle tekstanmærkninger skal der knyttes en anmærkning, som forklarer tekstanmærkningens indhold og baggrund, samt en tilknytning til minimum én placering i finanslovsstrukturen.

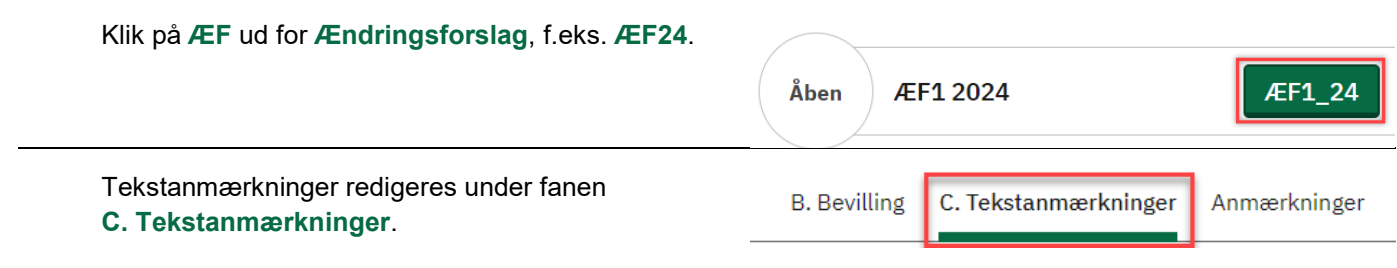

For at redigere i en eksisterende tekstanmærkning, klik på **blyanten** til højre for selve tekstanmærkningen

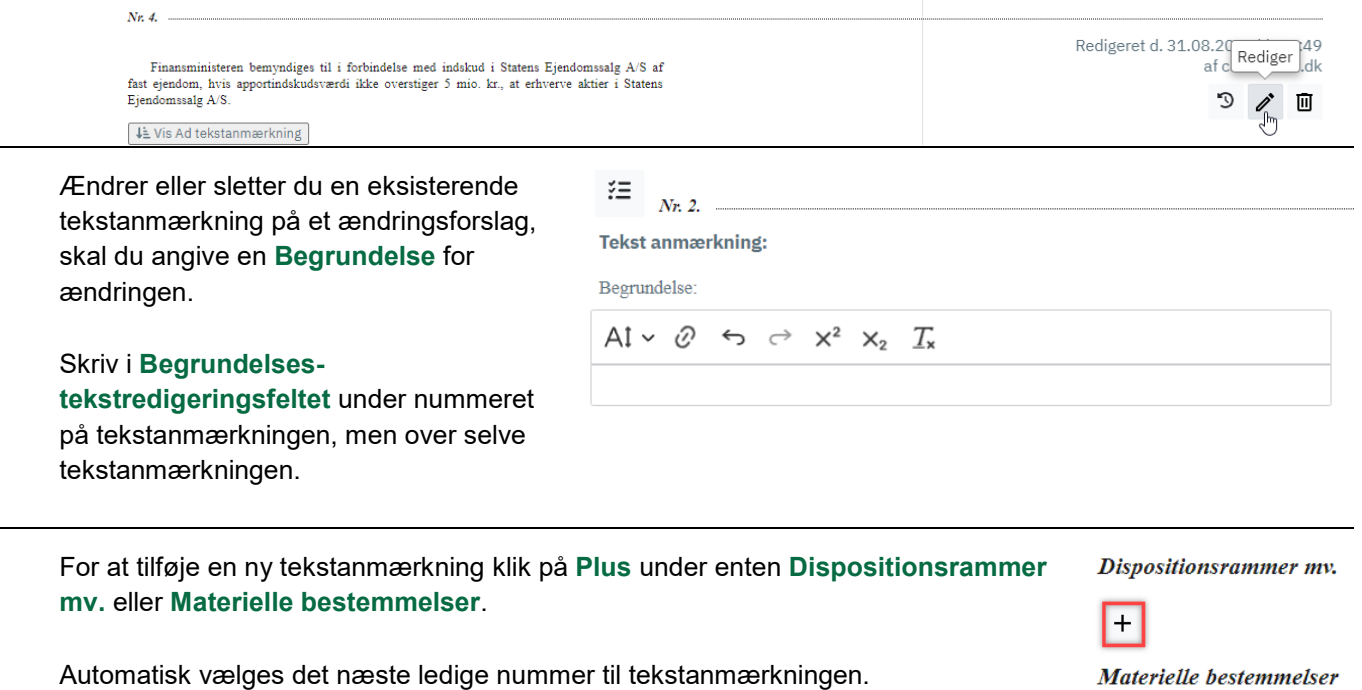

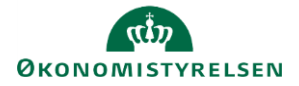

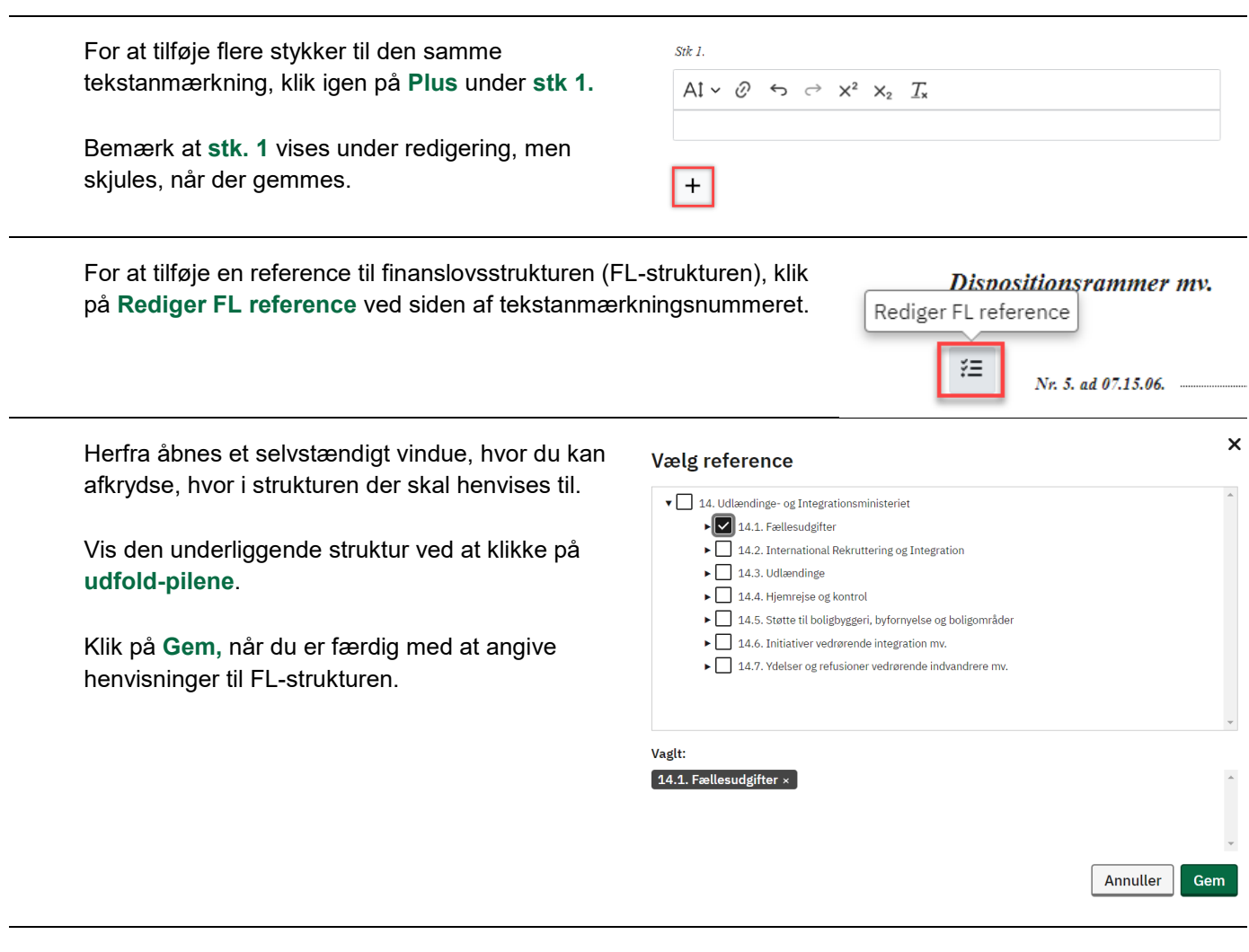

Klik på **disketten** for at afslutte redigeringen.

Redigeret d. 06.11.2023 kl. 15:27<br>af yvonso@oes.dk

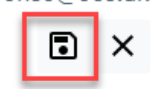

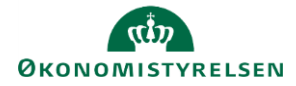

Når du vil editere tekstanmærkningerne åbnes to tekstredigeringsfelter, da **tekstanmærkninger** og **anmærkninger til tekstanmærkninger** redigeres i samme arbejdsgang.

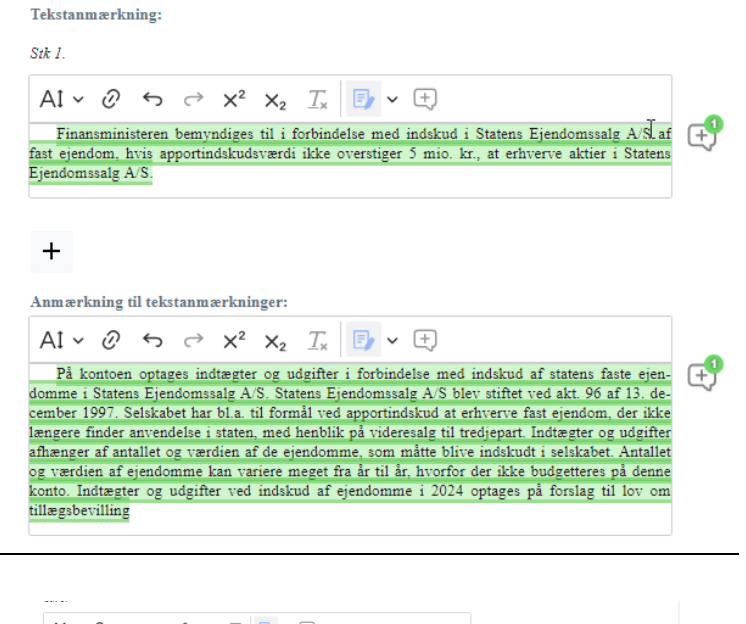

Du åbner kommentarfeltet ved at trykke på bobblen med det grønne nummer.

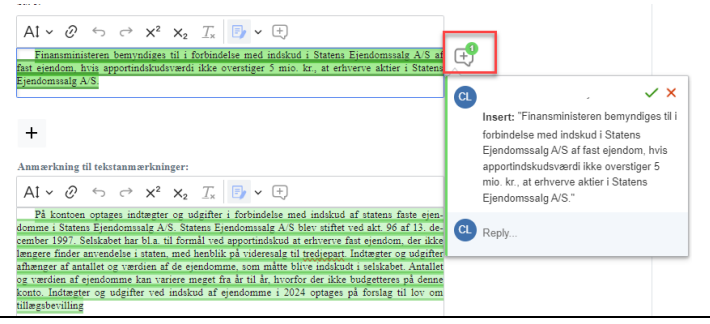

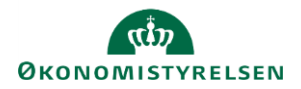

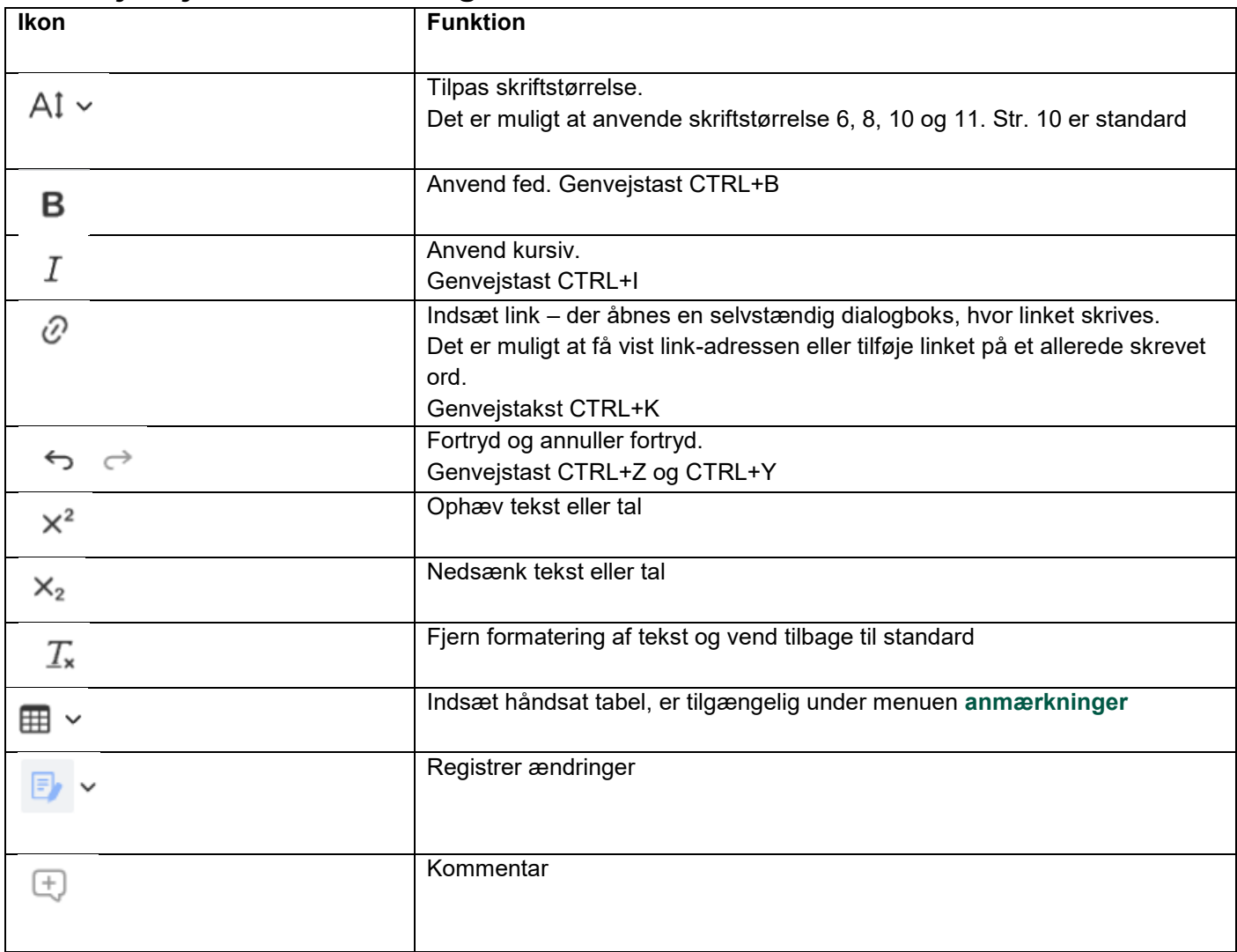

## **Værktøjslinjen indeholder følgende funktioner**

Ud over disse funktioner kan der også indsættes tekst i tekstredigeringsfeltet ved anvendelse af genvejstasten til indsæt CTRL+V.